## **Cassandra connection parameters**

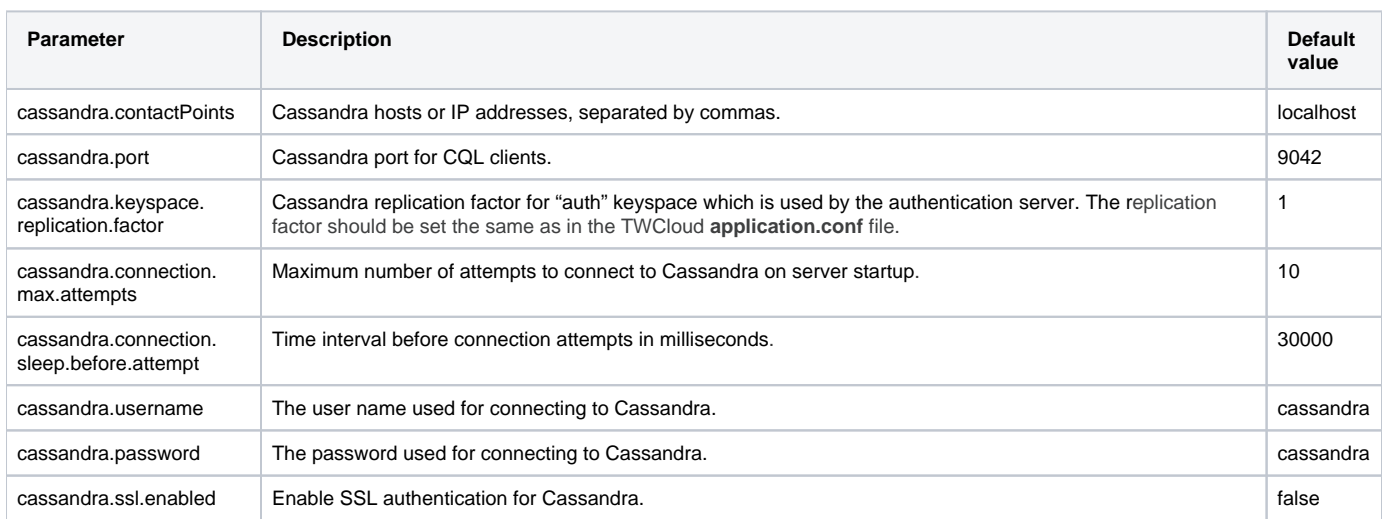

The following data source parameters are used for integration with and connection to Cassandra.

To enable SSL authentication for Cassandra, see [SSL authentication for Cassandra](https://docs.nomagic.com/display/TWCloud2021x/Hardening+Teamwork+Cloud#HardeningTeamworkCloud-SSLauthenticationforCassandra).